# Hadoop and Hive Development at Facebook

Dhruba Borthakur Zheng Shao

{dhruba, zshao}@facebook.com Presented at Hadoop World, New York October 2, 2009

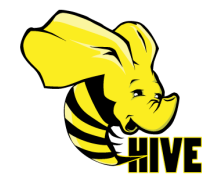

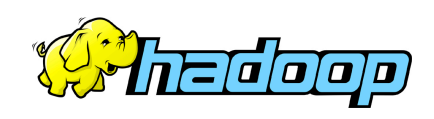

### Hadoop @ Facebook

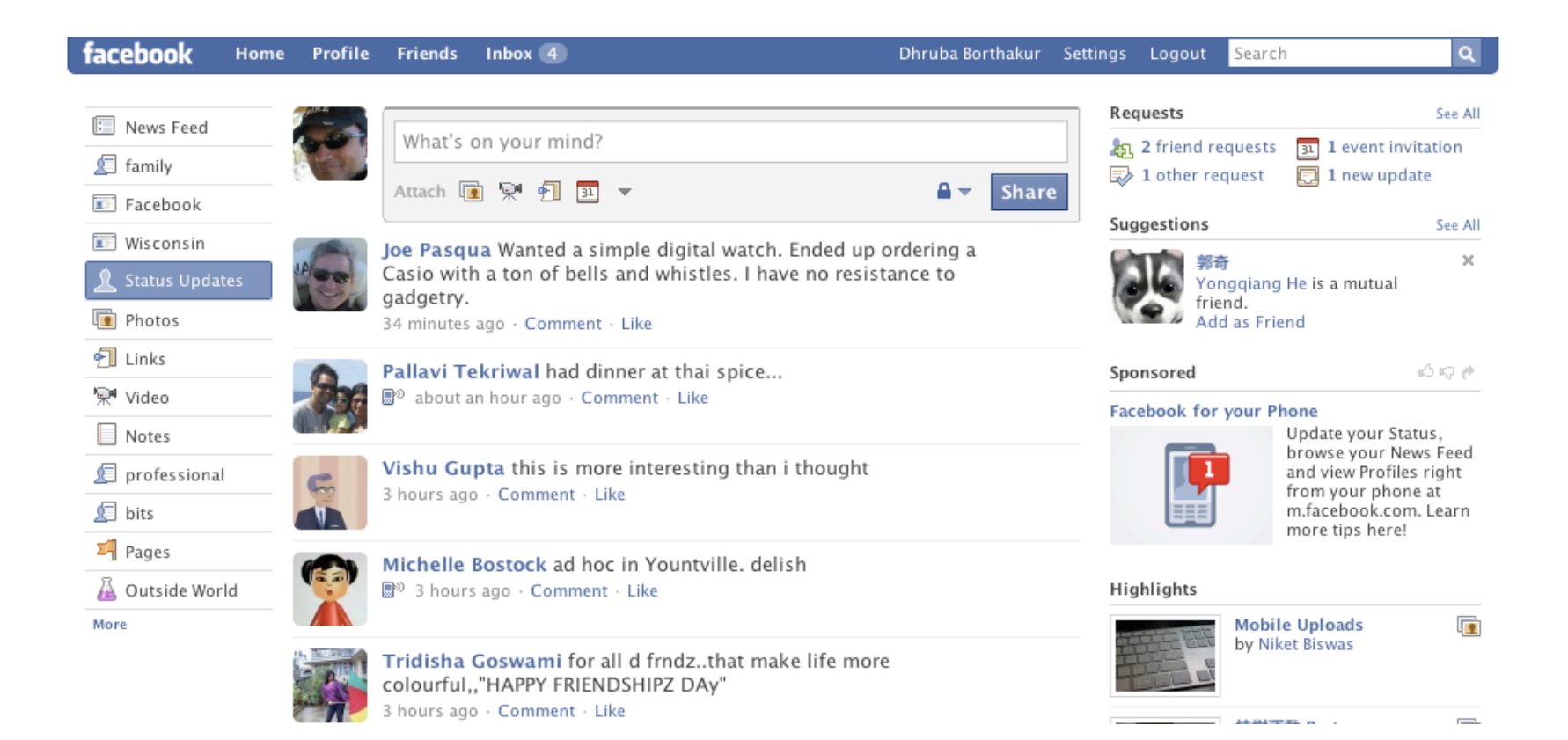

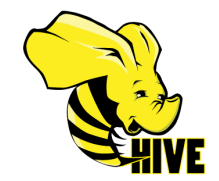

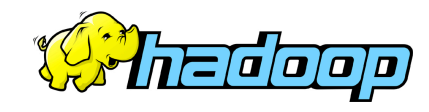

### Who generates this data?

#### **Lots of data is generated on Facebook**

- 300+ million active users
- 30 million users update their statuses at least once each day
- More than 1 billion photos uploaded each month
- More than 10 million videos uploaded each month
- More than 1 billion pieces of content (web links, news stories, blog posts, notes, photos, etc.) shared each week

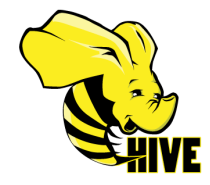

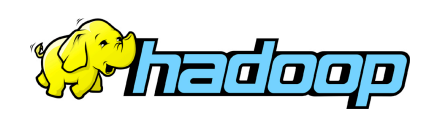

# Data Usage

#### **Statistics per day:**

- 4 TB of compressed new data added per day
- 135TB of compressed data scanned per day
- 7500+ Hive jobs on production cluster per day
- 80K compute hours per day
- **Barrier to entry is significantly reduced:** 
	- New engineers go though a Hive training session
	- ~200 people/month run jobs on Hadoop/Hive
	- Analysts (non-engineers) use Hadoop through Hive

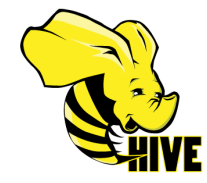

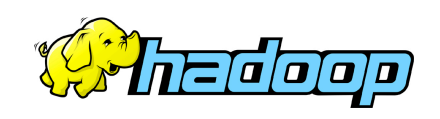

### Where is this data stored?

#### **Hadoop/Hive Warehouse**

- 4800 cores, 5.5 PetaBytes
- 12 TB per node
- Two level network topology
	- 1 Gbit/sec from node to rack switch
	- 4 Gbit/sec to top level rack switch

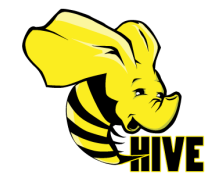

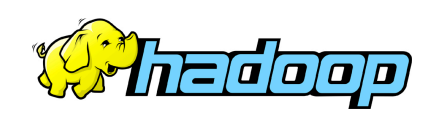

### Data Flow into Hadoop Cloud

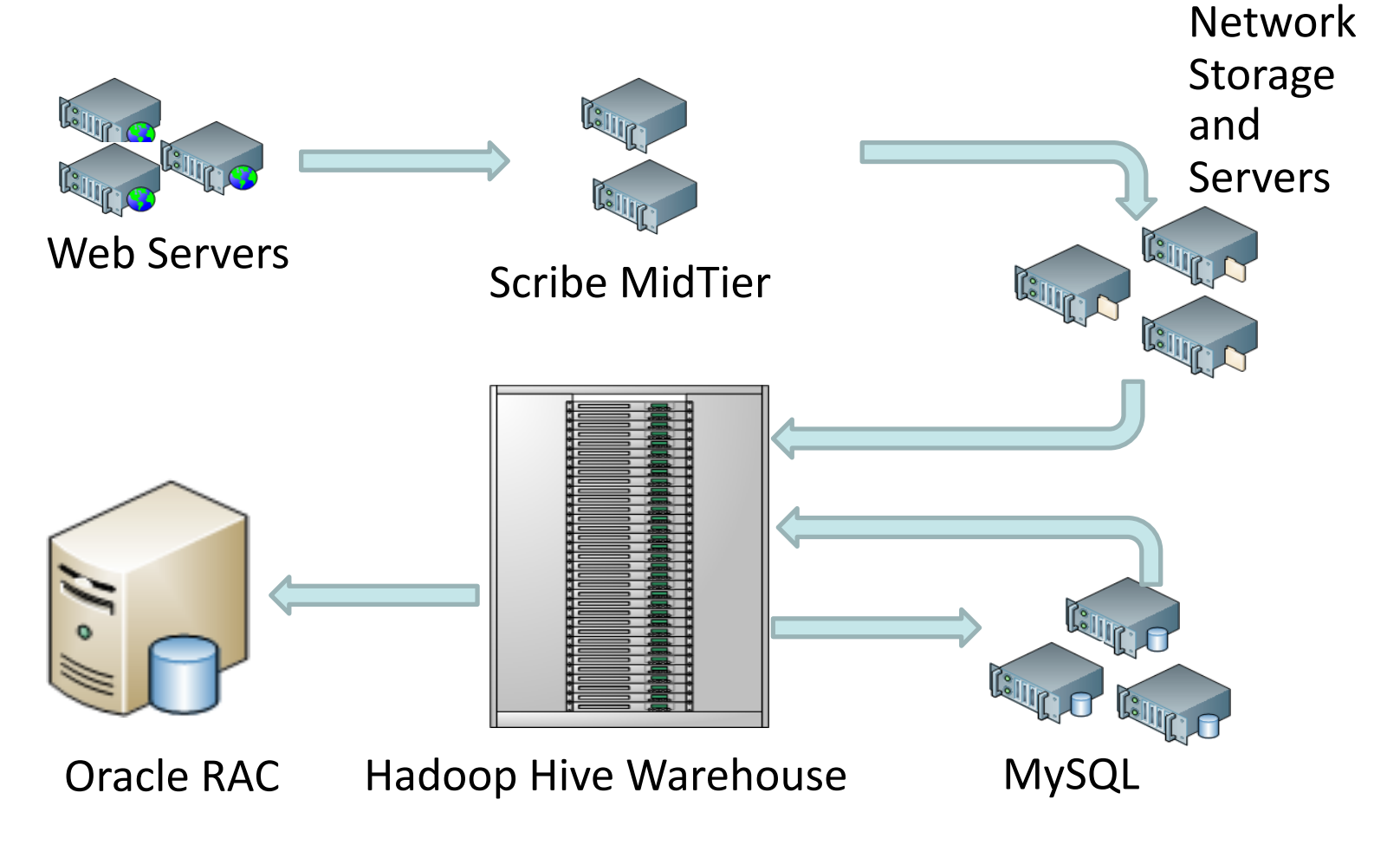

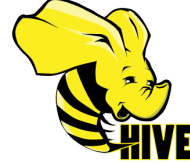

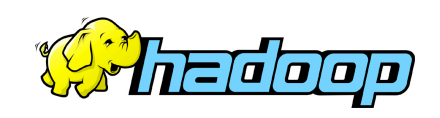

### Hadoop Scribe: Avoid Costly Filers

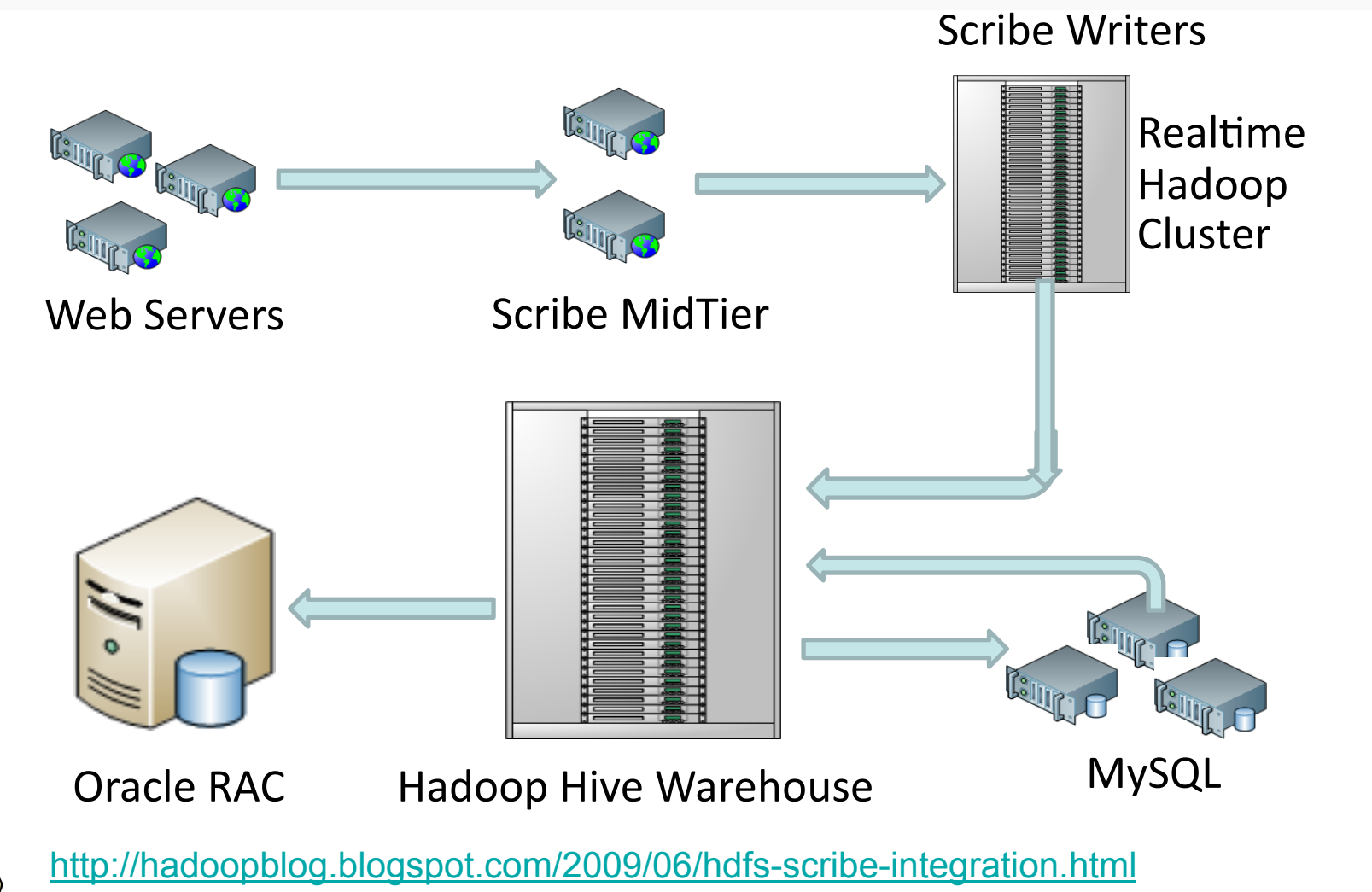

2000 D

# HDFS Raid

- Start the same: triplicate every data block
- Background encoding
	- Combine third replica of blocks from a single file to create parity block
	- Remove third replica
	- Apache JIRA HDFS-503
- **DiskReduce from CMU** 
	- Garth Gibson research

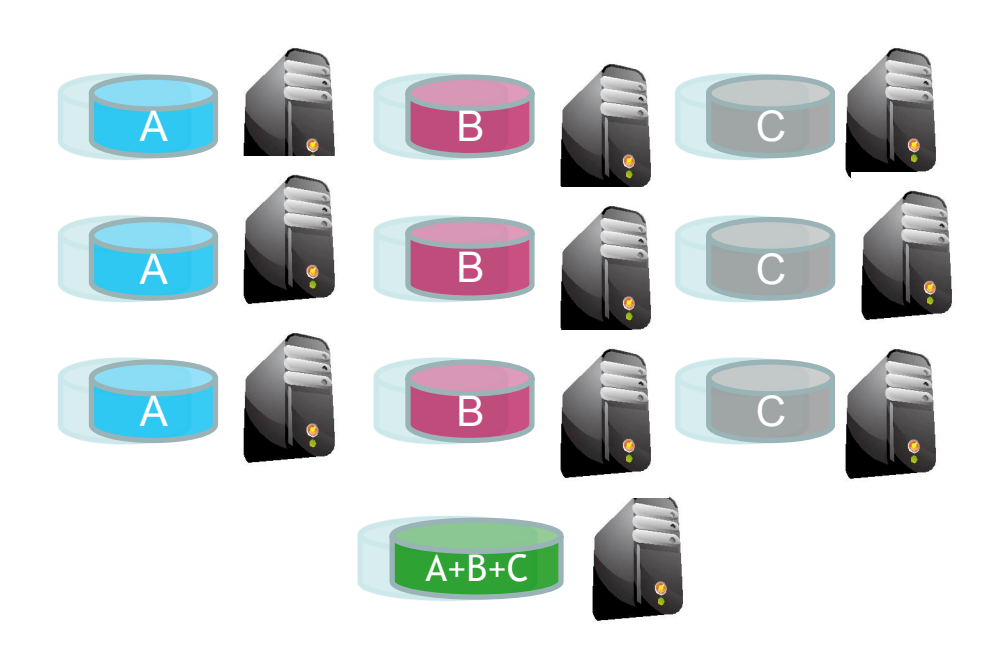

A file with three blocks A, B and C

http://hadoopblog.blogspot.com/2009/08/hdfs-and-erasure-codes-hdfs-raid.html

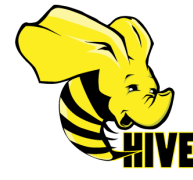

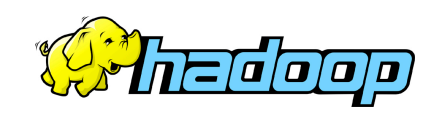

### Archival: Move old data to cheap storage

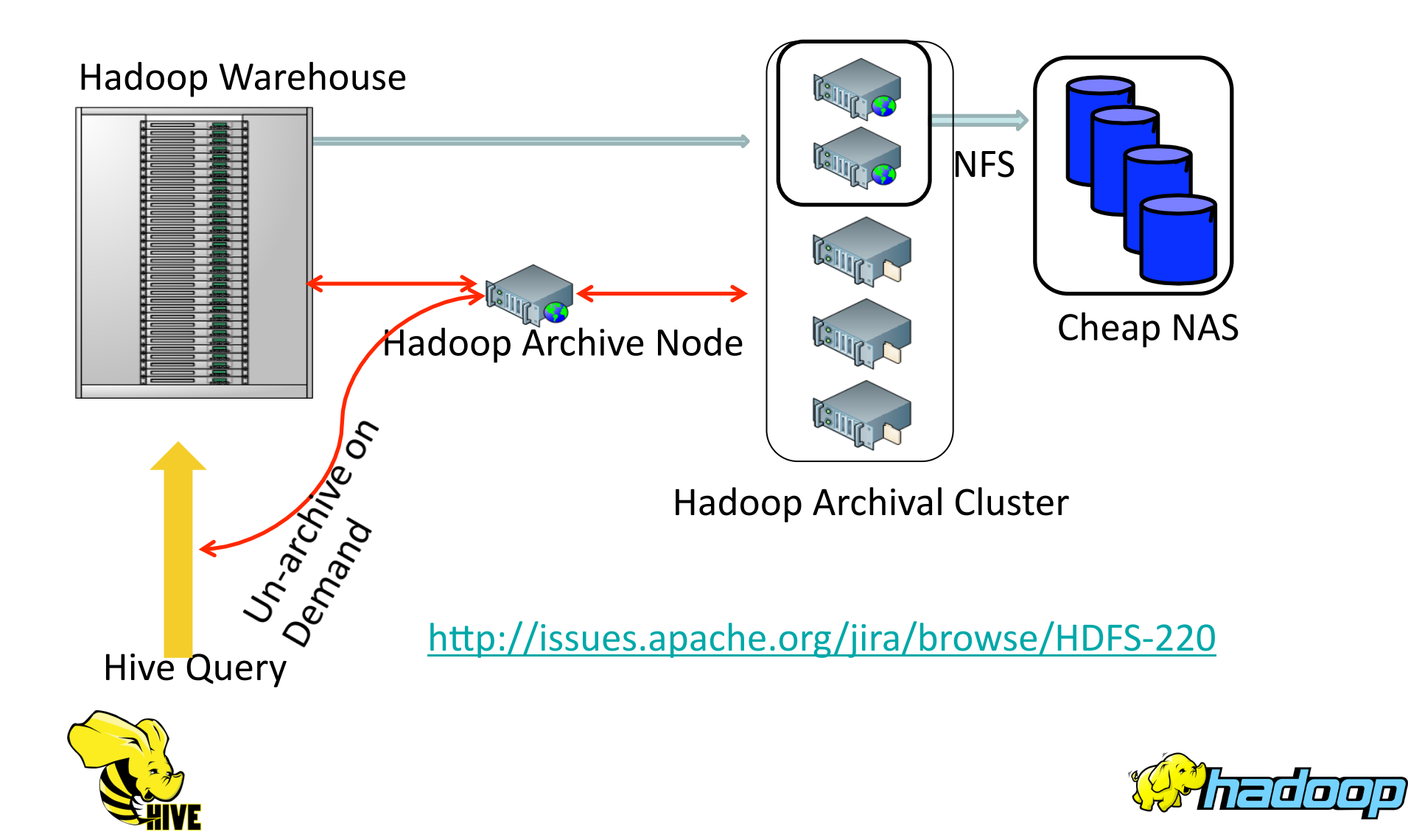

### Dynamic-size MapReduce Clusters

- **Why multiple compute clouds in Facebook?** 
	- Users unaware of resources needed by job
	- Absence of flexible Job Isolation techniques
	- Provide adequate SLAs for jobs
- **Dynamically move nodes between clusters** 
	- Based on load and configured policies
	- Apache Jira MAPREDUCE-1044

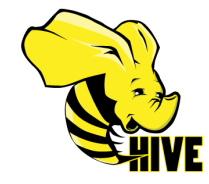

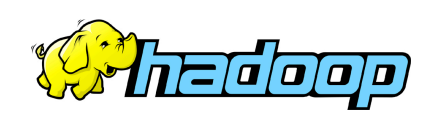

#### facebook Resource Aware Scheduling (Fair Share Scheduler)

- **We use the Hadoop Fair Share Scheduler** 
	- Scheduler unaware of memory needed by job
- **Memory and CPU aware scheduling** 
	- RealTime gathering of CPU and memory usage
	- Scheduler analyzes memory consumption in realtime
	- Scheduler fair-shares memory usage among jobs
	- Slot-less scheduling of tasks (in future)
	- Apache Jira MAPREDUCE-961

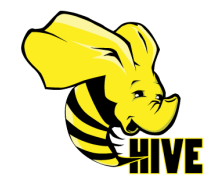

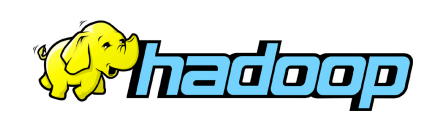

### Hive – Data Warehouse

- **Efficient SQL to Map-Reduce Compiler**
- Mar 2008: Started at Facebook
- **May 2009: Release 0.3.0 available**
- Now: Preparing for release 0.4.0
- Countable for 95%+ of Hadoop jobs @ Facebook
- Used by ~200 engineers and business analysts at Facebook every month

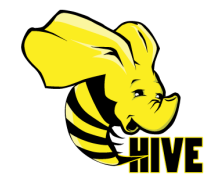

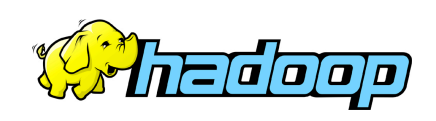

### Hive Architecture

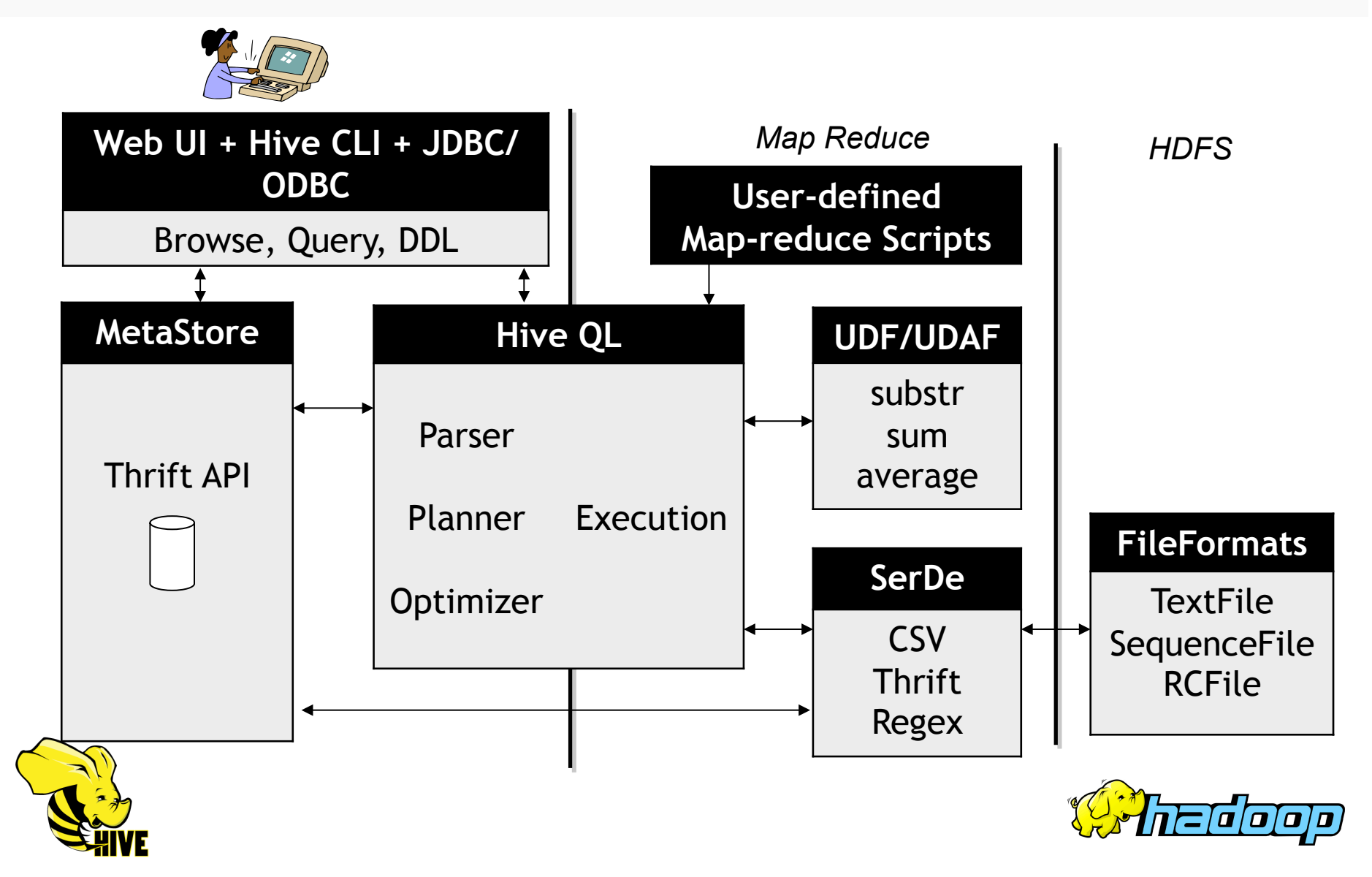

# Hive DDL

#### DDL

- Complex columns
- Partitions
- Buckets

#### **Example**

– CREATE TABLE sales ( id INT, items ARRAY<STRUCT<id:INT, name:STRING>>, extra MAP<STRING, STRING> ) PARTITIONED BY (ds STRING) CLUSTERED BY (id) INTO 32 BUCKETS;

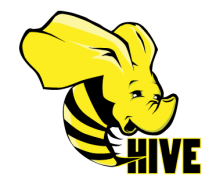

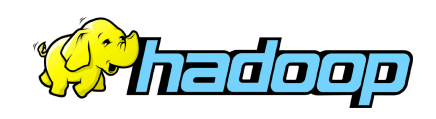

### Hive Query Language

#### SQL

- Where
- Group By
- Equi-Join
- Sub query in from clause

#### **Example**

```
- SELECT r.*, s.*
  FROM r JOIN ( 
    SELECT key, count (1) as count
     FROM s 
     GROUP BY key) s 
  ON r.key = s.key 
  WHERE s.count > 100;
```
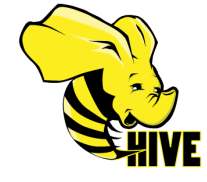

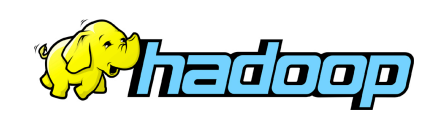

# Group By

- 4 different plans based on:
	- Does data have skew?
	- partial aggregation
- **Map-side hash aggregation** 
	- In-memory hash table in mapper to do partial aggregations
- 2-map-reduce aggregation
	- For distinct queries with skew and large cardinality

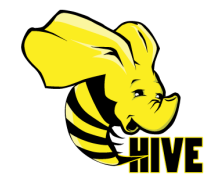

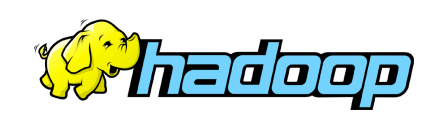

# Join

- **Normal map-reduce Join** 
	- Mapper sends all rows with the same key to a single reducer
	- Reducer does the join
- **Map-side Join** 
	- Mapper loads the whole small table and a portion of big table
	- Mapper does the join
	- Much faster than map-reduce join

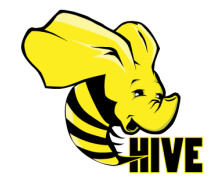

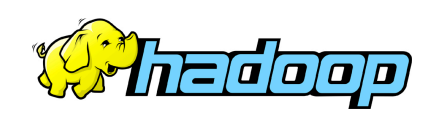

# Sampling

- **Efficient sampling** 
	- Table can be bucketed
	- Each bucket is a file
	- Sampling can choose some buckets
- **Example** 
	- SELECT product id, sum(price) FROM sales TABLESAMPLE (BUCKET 1 OUT OF 32) GROUP BY product\_id

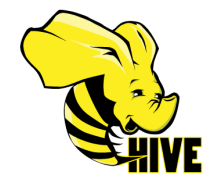

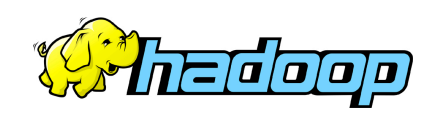

### Multi-table Group-By/Insert

```
FROM users 
INSERT INTO TABLE pv gender sum
   SELECT gender, count(DISTINCT userid) 
   GROUP BY gender 
INSERT INTO 
   DIRECTORY '/user/facebook/tmp/pv_age_sum.dir' 
   SELECT age, count(DISTINCT userid) 
   GROUP BY age 
INSERT INTO LOCAL DIRECTORY '/home/me/pv_age_sum.dir' 
   SELECT country, gender, count(DISTINCT userid) 
   GROUP BY country, gender;
```
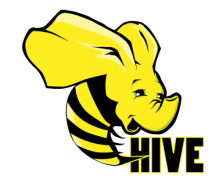

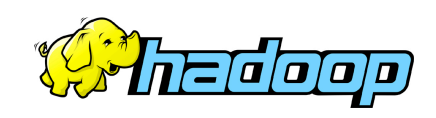

# File Formats

#### ■ TextFile:

- Easy for other applications to write/read
- Gzip text files are not splittable
- SequenceFile:
	- Only hadoop can read it
	- Support splittable compression
- **RCFile: Block-based columnar storage** 
	- Use SequenceFile block format
	- Columnar storage inside a block
	- 25% smaller compressed size
	- On-par or better query performance depending on the query

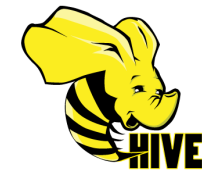

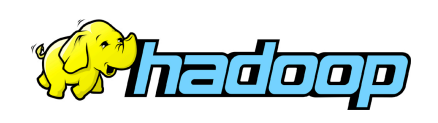

# SerDe

- Serialization/Deserialization
- Row Format
	- CSV (LazySimpleSerDe)
	- Thrift (ThriftSerDe)
	- Regex (RegexSerDe)
	- Hive Binary Format (LazyBinarySerDe)
- LazySimpleSerDe and LazyBinarySerDe
	- Deserialize the field when needed
	- Reuse objects across different rows
	- Text and Binary format

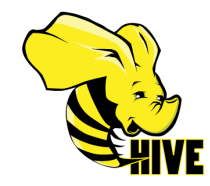

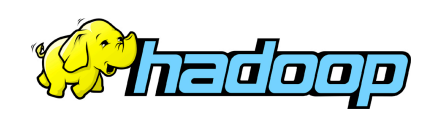

## UDF/UDAF

#### **Features:**

- Use either Java or Hadoop Objects (int, Integer, IntWritable)
- Overloading
- Variable-length arguments
- Partial aggregation for UDAF

#### ■ Example UDF:

```
– public class UDFExampleAdd extends UDF { 
     public int evaluate(int a, int b) {
       return a + b; 
   } 
  }
```
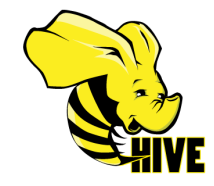

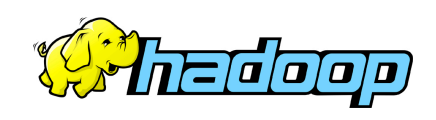

### Hive – Performance

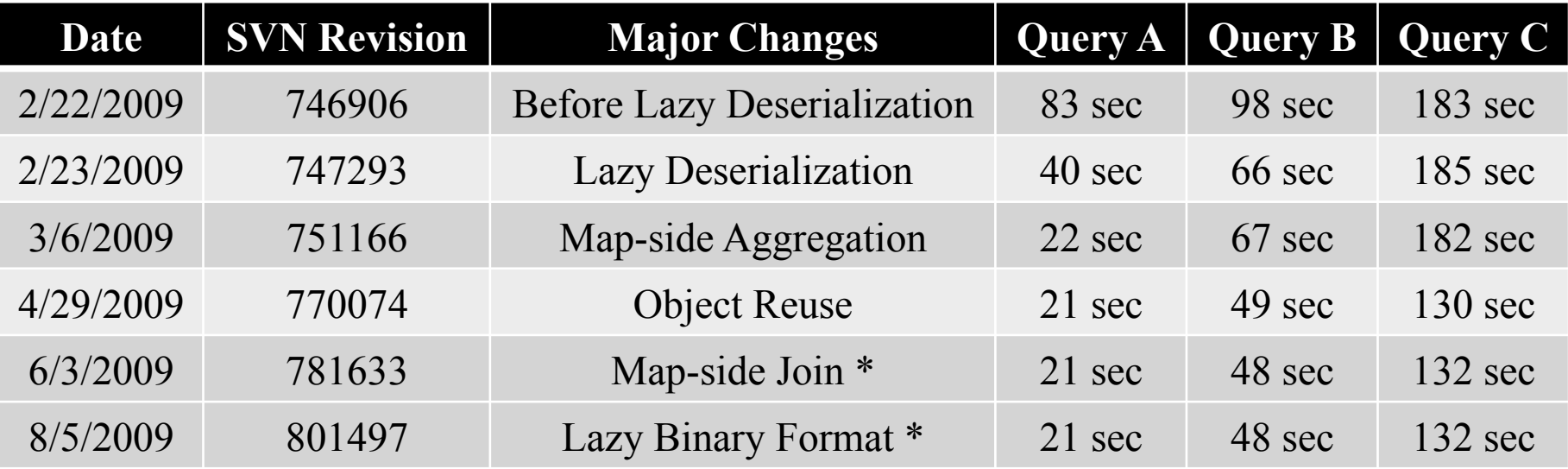

- QueryA: SELECT count(1) FROM t;
- QueryB: SELECT concat(concat(concat(a,b),c),d) FROM t;
- **QueryC: SELECT \* FROM t;**
- **nap-side time only (incl. GzipCodec for comp/decompression)**

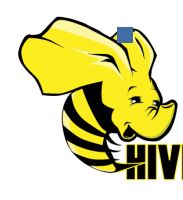

\* These two features need to be tested with other queries.

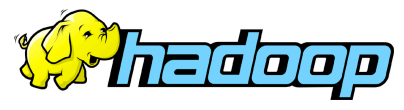

### Hive – Future Works

- **Indexes**
- **Create table as select**
- **Views / variables**
- **Explode operator**
- **In/Exists sub queries**
- **Leverage sort/bucket information in Join**

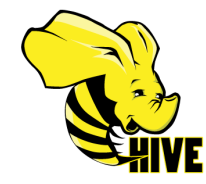

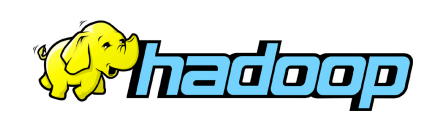